## RUGBY SHORTS

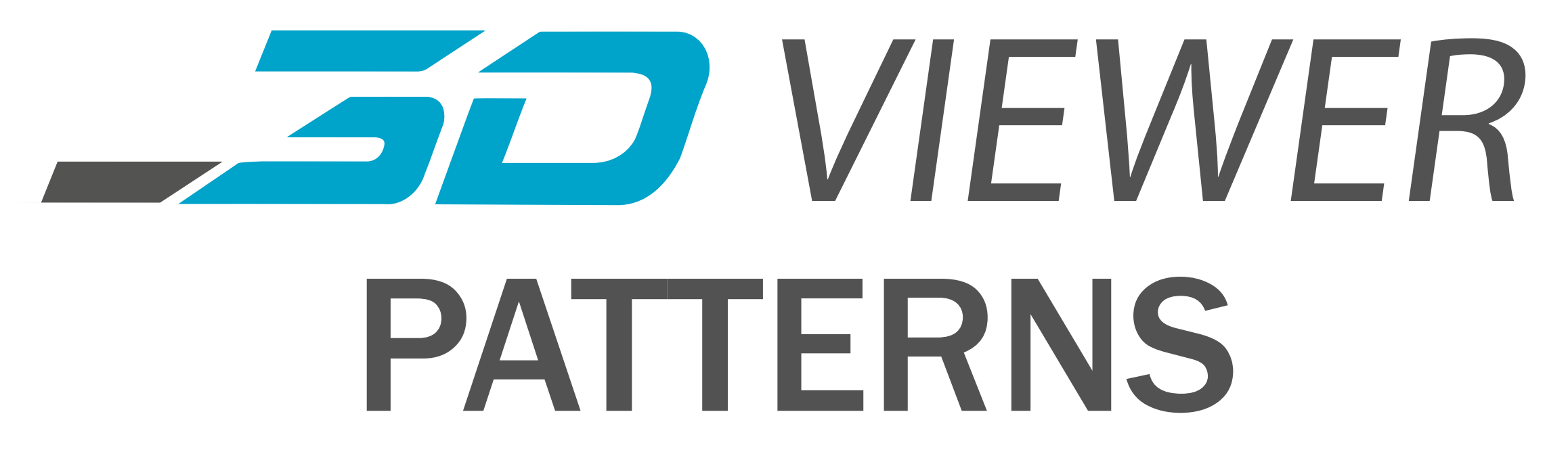

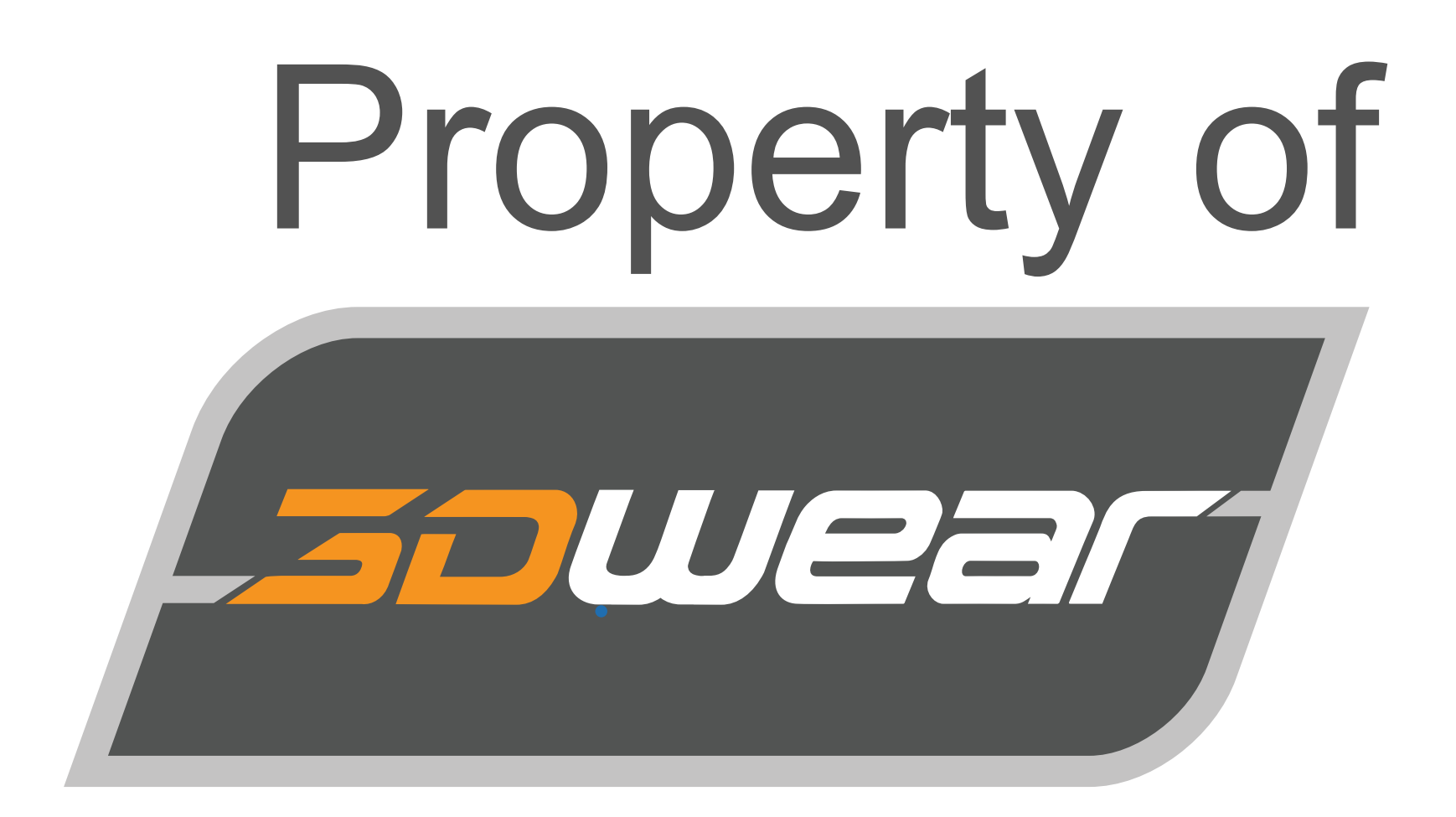

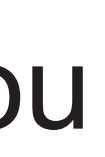

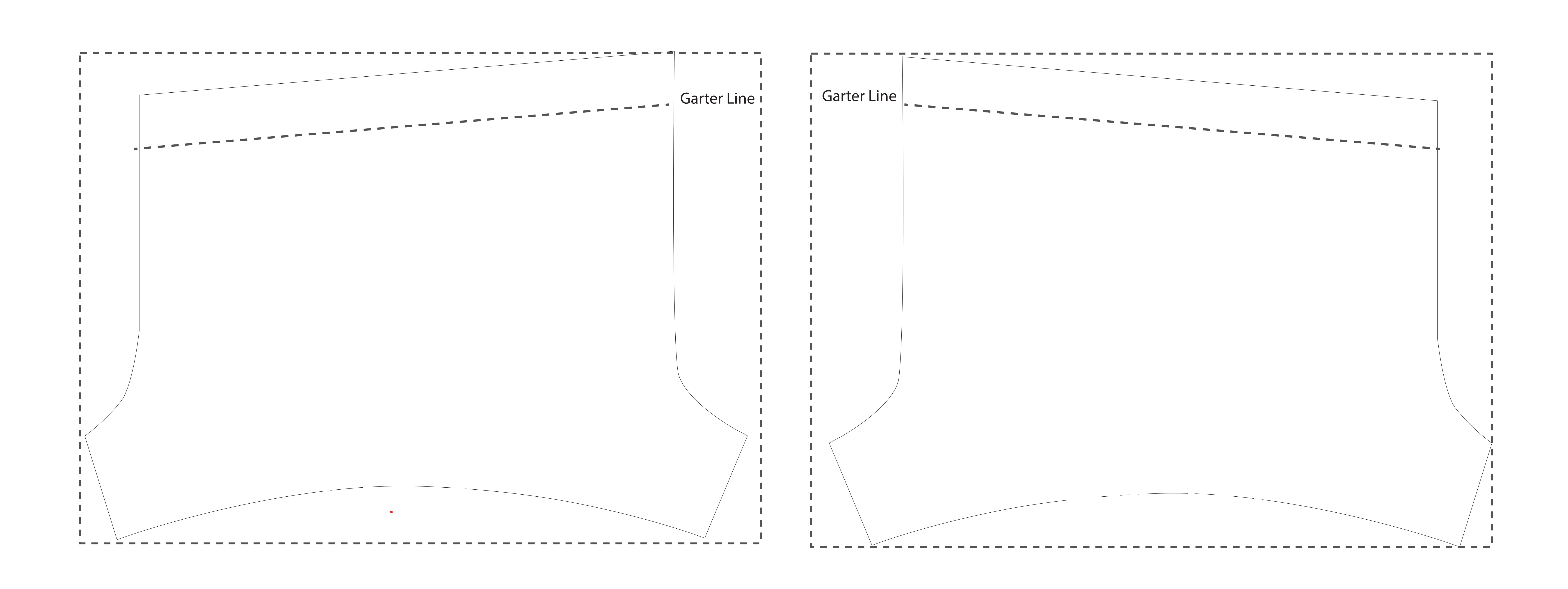

## Instructions:

1) Place your graphics inside the pattern shape or inside the dotted line. 2) Erase the garter line if you want the design to go all the way up to the top edge of the garter. But if you want the graphics to just go below the garter, put it below the garter line. 3) Save your graphics in PNG. 4) Upload your PNG graphics into the 3D Viewer.